# **>eurodata**

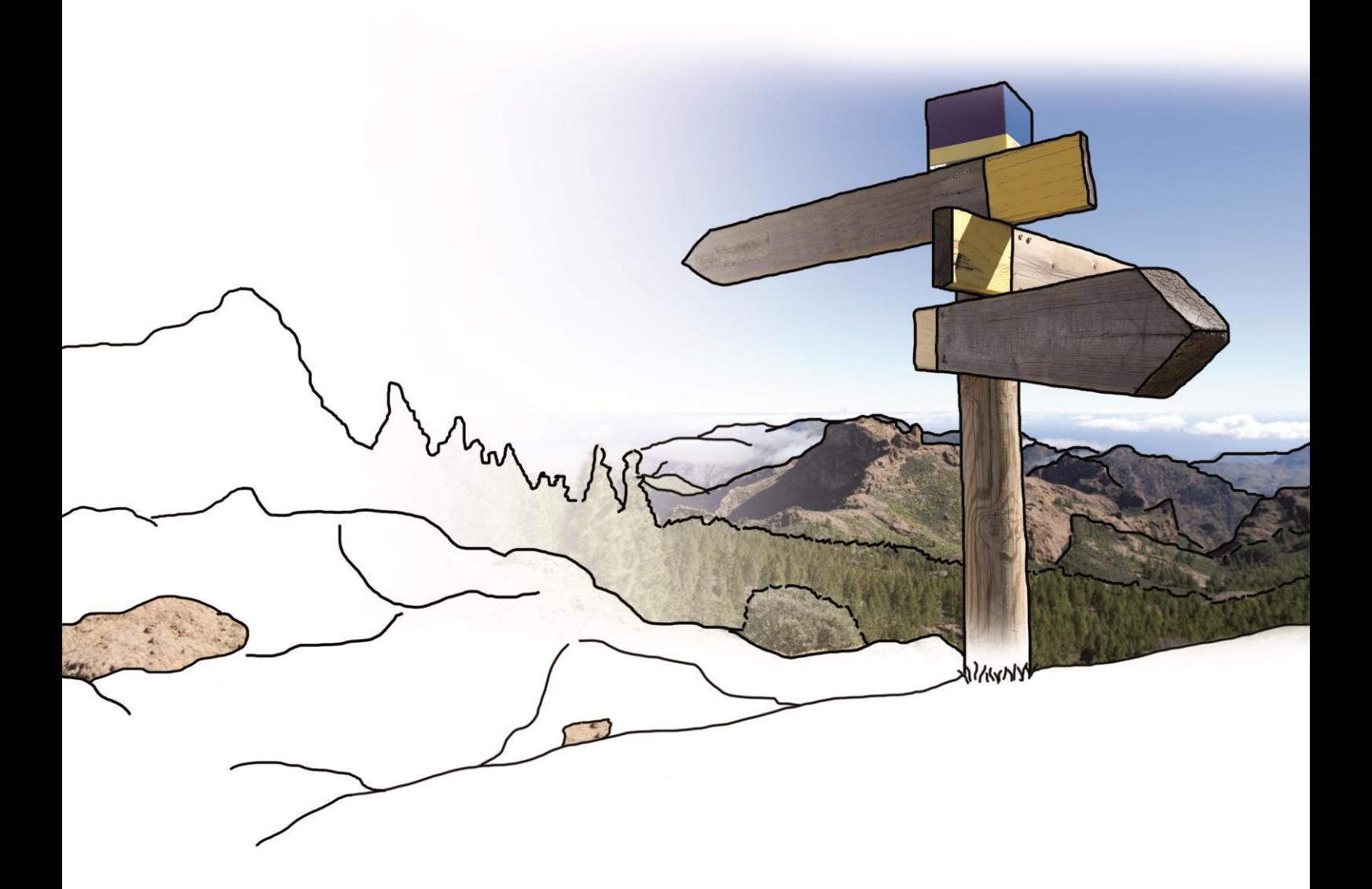

# **Updateinfo 1.18.0**

## **edfirma | Finanzen**

## **vom 24.08.2017**

## **Inhaltsverzeichnis**

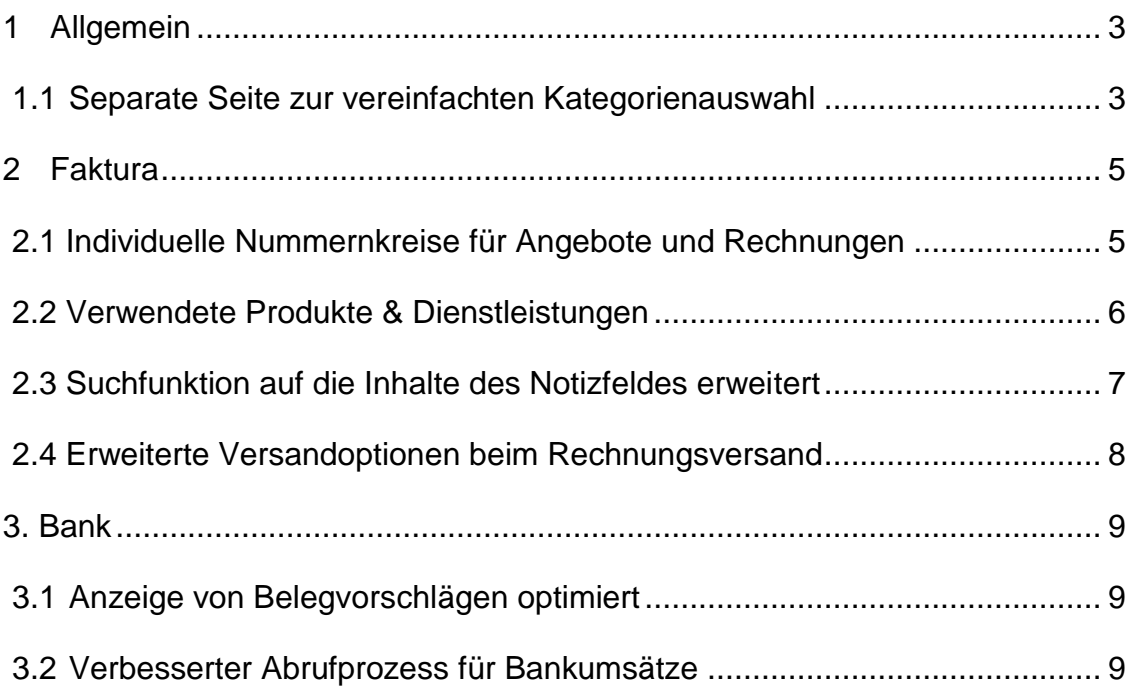

## <span id="page-2-0"></span>**1 Allgemein**

## <span id="page-2-1"></span>**1.1 Separate Seite zur vereinfachten Kategorienauswahl**

Es ist nun möglich bei der Erfassung die Kategorien komfortabel aus einer Tabelle auszuwählen. Diese Tabelle öffnet sich über einen Klick auf den Button .

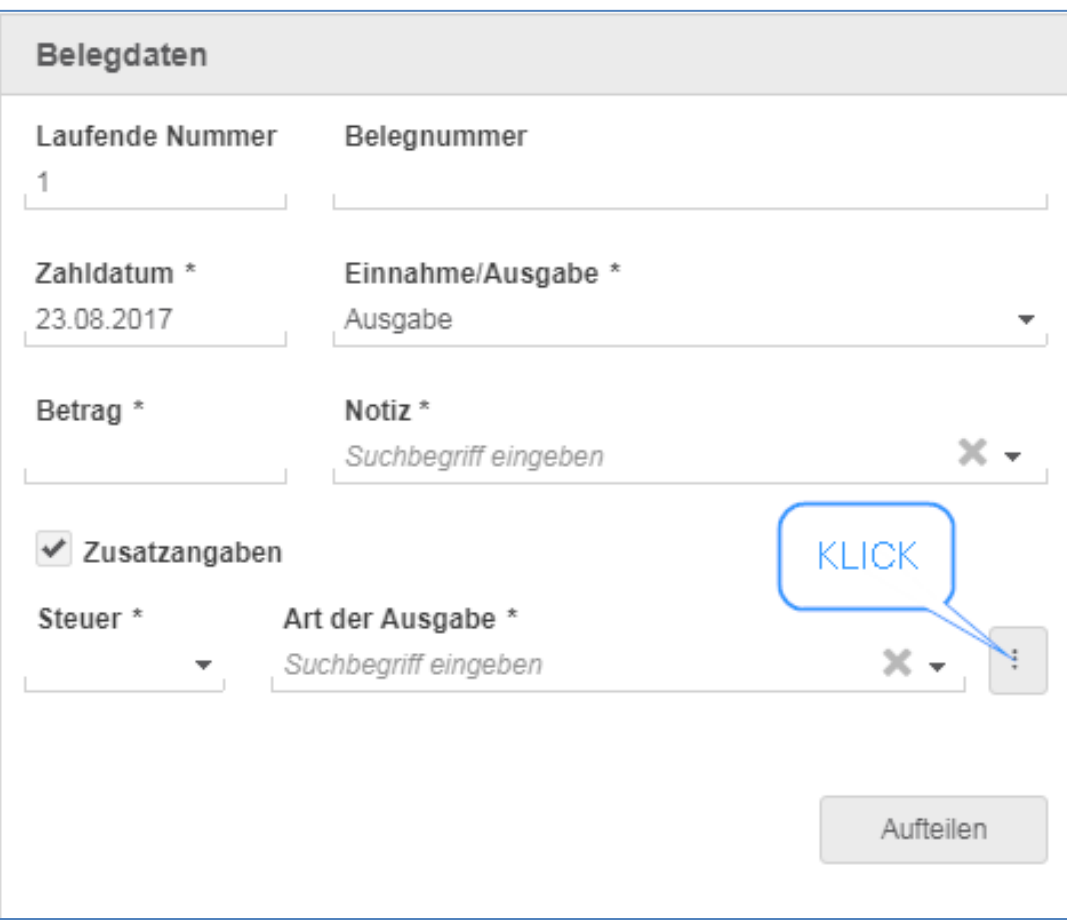

In der Tabelle kann nun mit einem einfachen Klick auf die gewünschte Kategorie diese ausgewählt werden. Das Tabellenfenster schließt sich anschließend wieder.

#### Ausgaben-Kategorie manuell auswählen

#### Material- / Wareneinkauf

Materialeinkauf Wareneinkauf

#### Personalkosten

Aushilfslöhne Beiträge Berufsgenossenschaft Ehegattengehalt Gehälter Geschäftsführergehälter Gesetzliche soziale Aufwendungen Künstlersozialabgabe Lohnsteuer für Aushilfen Löhne Personalkosten Vermögenswirksame Leistungen

#### Raumkosten

Aufwendungen für Abraum u. Abfallbeseitigung Gas, Strom, Wasser Heizung Instandhaltung betrieblicher Räume Miete

Pacht Raumkosten Reinigung Sonstige Raumkosten

#### **Steuern**

Gewerbesteuer Gewerbesteuer (n. abziehbar) Körperschaftsteuer Körperschaftsteuer für Vorjahre Körperschaftsteuer-Vorauszahlung Solidaritätszuschlag Solidaritätszuschlag für Vorjahre Solidaritätszuschlag-Vorauszahlung

#### Fahrzeugkosten

Fahrzeugkosten Garagenmiete Kfz-Reparaturen Kfz-Steuer Kfz-Versicherungen Laufende Kfz-Betriebskosten Mautgebühren Mietleasing Kfz Sonstige Kfz-Kosten

#### Versicherungen/Beiträge

Beiträge Sonstige Abgaben Versicherungen

#### Werbung und Repräsentation

Bewirtungskosten Bewirtungskosten (nicht abziehbar) Geschenke Repräsentationskosten Streuartikel Werbekosten

#### Reisekosten

Reisekosten Arbeitnehmer Reisekosten Unternehmen

#### Rechts- und Beratungskosten

Abschluss- und Prüfungskosten Buchführungskosten Rechts- und Beratungskosten

#### Kosten der Warenabgabe

Fremdarbeiten (Vertrieb) Kosten der Warenabgabe Transportversicherungen<br>Verkingfsprovisionen Verpackungsmaterial

#### Leasing

Kaufleasing (bewegliche Wirtschaftsgüter) Mietleasing (bewegliche Wirtschaftsgüter)

#### **Sonstige Ausgaben**

Bürobedarf Fortbildungskosten Fremdleistungen / Fremdarbeiten Gezahlte Mahngebühren Internet Kosten des Geldverkehrs Mieten für Einrichtungen (bewegliche Wirtschaftsgüter) Mobil Pacht (bewegliche Wirtschaftsgüter) Porto Sonstige Ausgaben Sonstiger Betriebsbedarf Telefax

## <span id="page-4-0"></span>**2 Faktura**

## <span id="page-4-1"></span>**2.1 Individuelle Nummernkreise für Angebote und Rechnungen**

Es ist nun möglich für Angebote und Rechnungen individuelle Nummernkreise zu erstellen. Durch diese Erweiterung kann nun zusätzlich zur automatischen Vergabe von Angebots- und Rechnungsnummern eine freie Definition von Nummernkreisen nach individuellem Wunsch erfolgen.

Folgende Felder stehen nun zur Verfügung:

- freie Vergabe eines 2-stelligen Kürzels, als Standardwert ist bereits eine 2-stellige Abkürzung vorgeschlagen, die manuell geändert werden kann.
- Es steht ein Frei-Text-Feld zur Verfügung, das als Komfortfeature bereits mit einem Datumvorschlag gefüllt ist, so dass keine eigene Eingabe in diesem Feld eingegeben werden muss.
- Das Frei-Text-Feld kann mit folgenden Formaten befüllt werden, wenn der Vorschlagstext nicht genutzt werden soll:
	- o Feldlänge maximal 10 Zeichen
	- o Buchstaben
	- o Zahlen
	- o die Sonderzeichen Punkt und Strich
	- o Datumsformate bestehend aus
		- $\{JJ\}$  und auch  $\{JJJJ\}$  = Jahreszahl zweistellig oder vierstellig.
		- {MM} für die Monatsanzeige
		- $\blacksquare$  Beispiel: {JJJJ}{MM} = 201708
- Eine Mindestlänge des Nummernwertes kann von 3-stellig bis 6-stellig gewählt werden

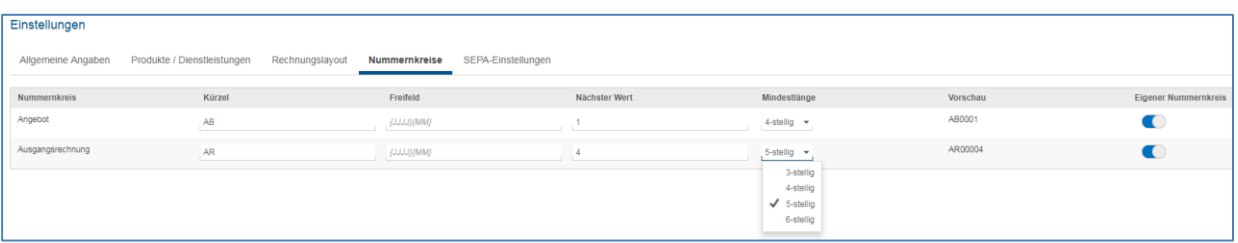

Es ist möglich die Nummernkreise jederzeit manuell zu editieren. Die Nummern werden mit jeder Erstellung eines neuen Angebotes bzw. einer neuen Rechnung hochgezählt. Eine Prüfung auf bereits vergebene Nummern verhindert eine doppelte Vergabe.

### <span id="page-5-0"></span>**2.2 Verwendete Produkte & Dienstleistungen**

Ab sofort unterliegen alle Produkte und Dienstleistungen, die bereits in Angeboten und Rechnungen verwendet wurden, einem Löschschutz. Somit können diese Produkte und Dienstleistungen nicht mehr gelöscht werden. Der entsprechende Button in der Oberfläche ist deaktiviert.

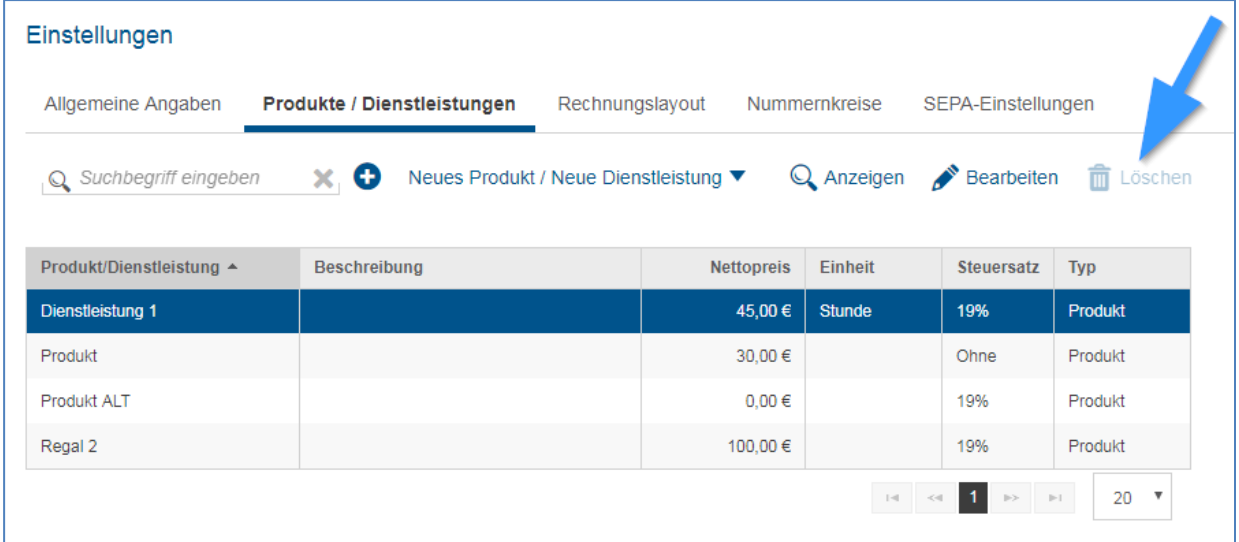

Produkte und Dienstleistungen dagegen, die angelegt wurden, aber noch nicht genutzt wurden, können nach wie vor über den Löschen-Button gelöscht werden.

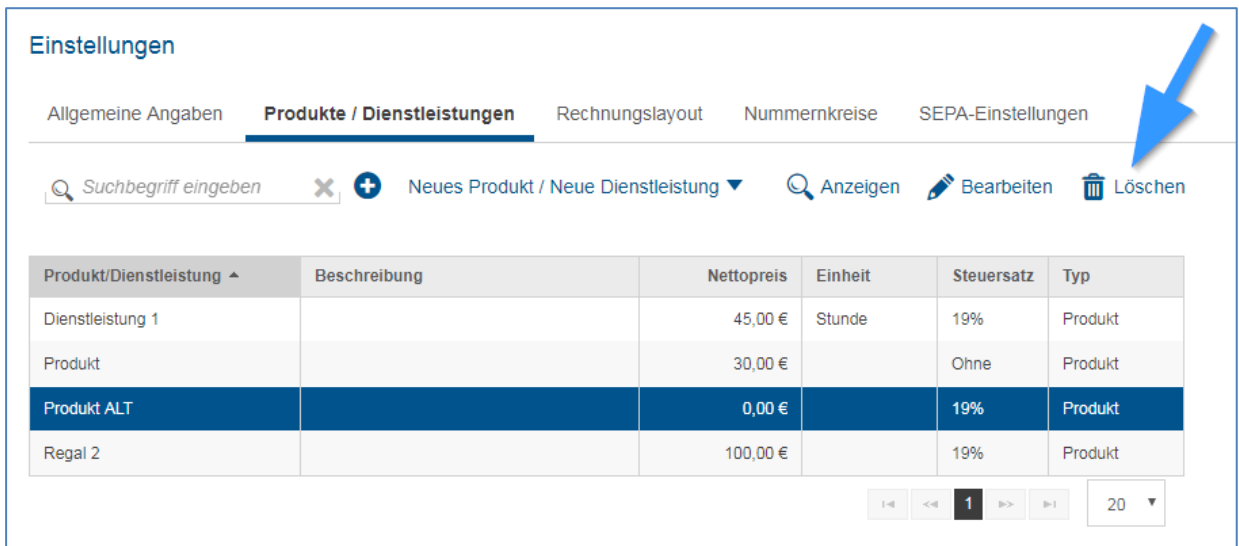

## <span id="page-6-0"></span>**2.3 Suchfunktion auf die Inhalte des Notizfeldes erweitert**

Ab sofort ist es möglich sowohl bei Eingangs- als auch Ausgangsrechnungen über das Suchfeld erfasste Notizen zu den Rechnungen zu durchsuchen.

Alle Rechnungen, in denen sich der Suchbegriff befindet, werden dann in der Übersicht angezeigt.

## <span id="page-7-0"></span>**2.4 Erweiterte Versandoptionen beim Rechnungsversand**

Beim Versand von Rechnungen ist es nun möglich eine Kopie der Rechnung an die eigene E-Mail-Adresse versenden zu lassen.

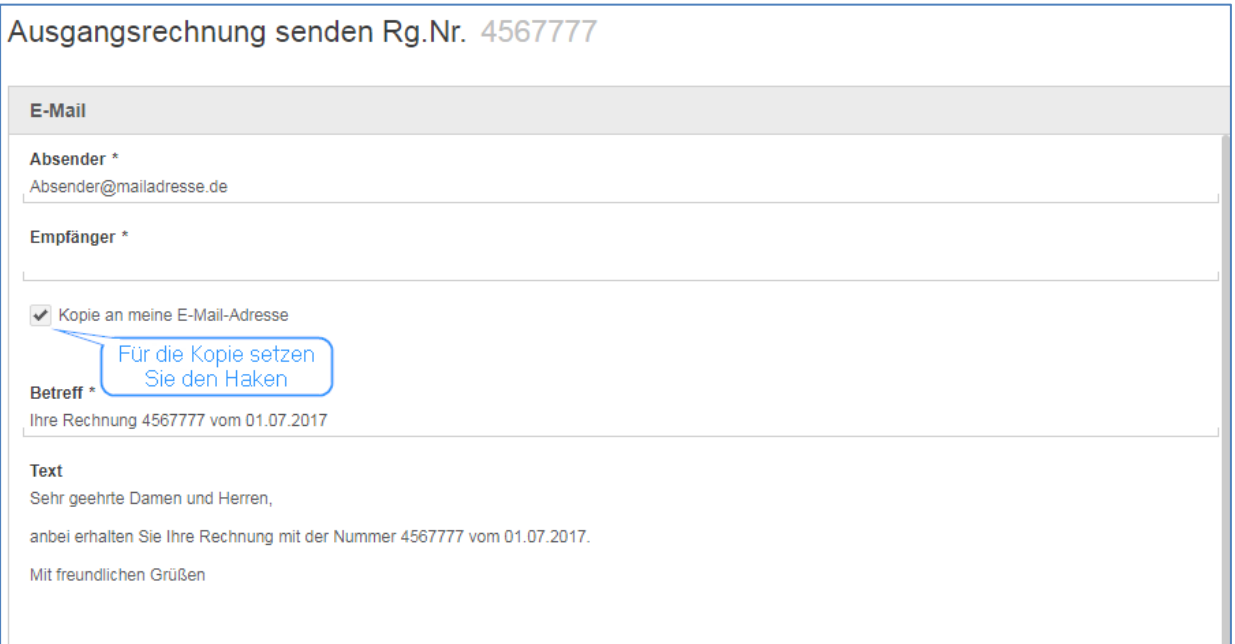

## <span id="page-8-0"></span>**3. Bank**

## <span id="page-8-1"></span>**3.1 Anzeige von Belegvorschlägen optimiert**

Mit diesem Update wurde die Anzeige der Belegvorschläge im Bankmodul dahingehend optimiert, dass die Belegvorschläge des selektierten Bankumsatzes immer an oberster Stelle in der Belegauswahl angezeigt werden.

## <span id="page-8-2"></span>**3.2 Verbesserter Abrufprozess für Bankumsätze**

Künftig ist es bei aktiviertem Online-Abruf der Bankumsätze nicht mehr möglich für eine identische Bankverbindung den Umsatzabruf mit einer anderen Abrufoption (z.B. Rechenzentrum) zu kombinieren. Es können also weder Umsätze über das Rechenzentrum noch über Import von Dateien in die Anwendung geladen werden. Die entsprechenden Buttons in der Oberfläche sind deaktiviert. Um eine der anderen Vorgehensweisen wieder nutzen zu können, muss der Online-Abruf zuerst deaktiviert werden.

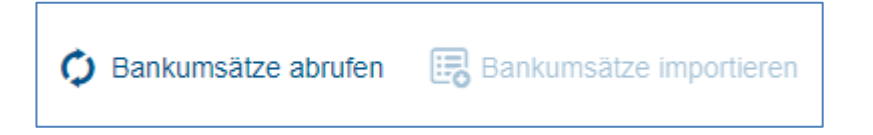

Diese Neuerung schützt vor doppelten Umsatzabrufen durch zeitgleiche Verwendung mehrerer Abrufmethoden.

© 2017 by eurodata AG Großblittersdorfer Str. 257-259, D-66119 Saarbrücken Telefon +49 681 8808 0 | Telefax +49 681 8808 300 Internet: [www.eurodata.de](http://www.eurodata.de/) E-Mail: [info@eurodata.de](mailto:info@eurodata.de)

Version: 1.18.0

Stand: 08/2017

Dieses Handbuch wurde von eurodata mit der gebotenen Sorgfalt und Gründlichkeit erstellt. eurodata übernimmt keinerlei Gewähr für die Aktualität, Korrektheit, Vollständigkeit oder Qualität der Angaben im Handbuch. Weiterhin übernimmt eurodata keine Haftung gegenüber den Benutzern des Handbuchs oder gegenüber Dritten, die über dieses Handbuch oder Teile davon Kenntnis erhalten. Insbesondere können von dritten Parteien gegenüber eurodata keine Verpflichtungen abgeleitet werden. Der Haftungsausschluss gilt nicht bei Vorsatz oder grober Fahrlässigkeit und soweit es sich um Schäden aufgrund der Verletzung des Lebens, des Körpers oder der Gesundheit handelt.